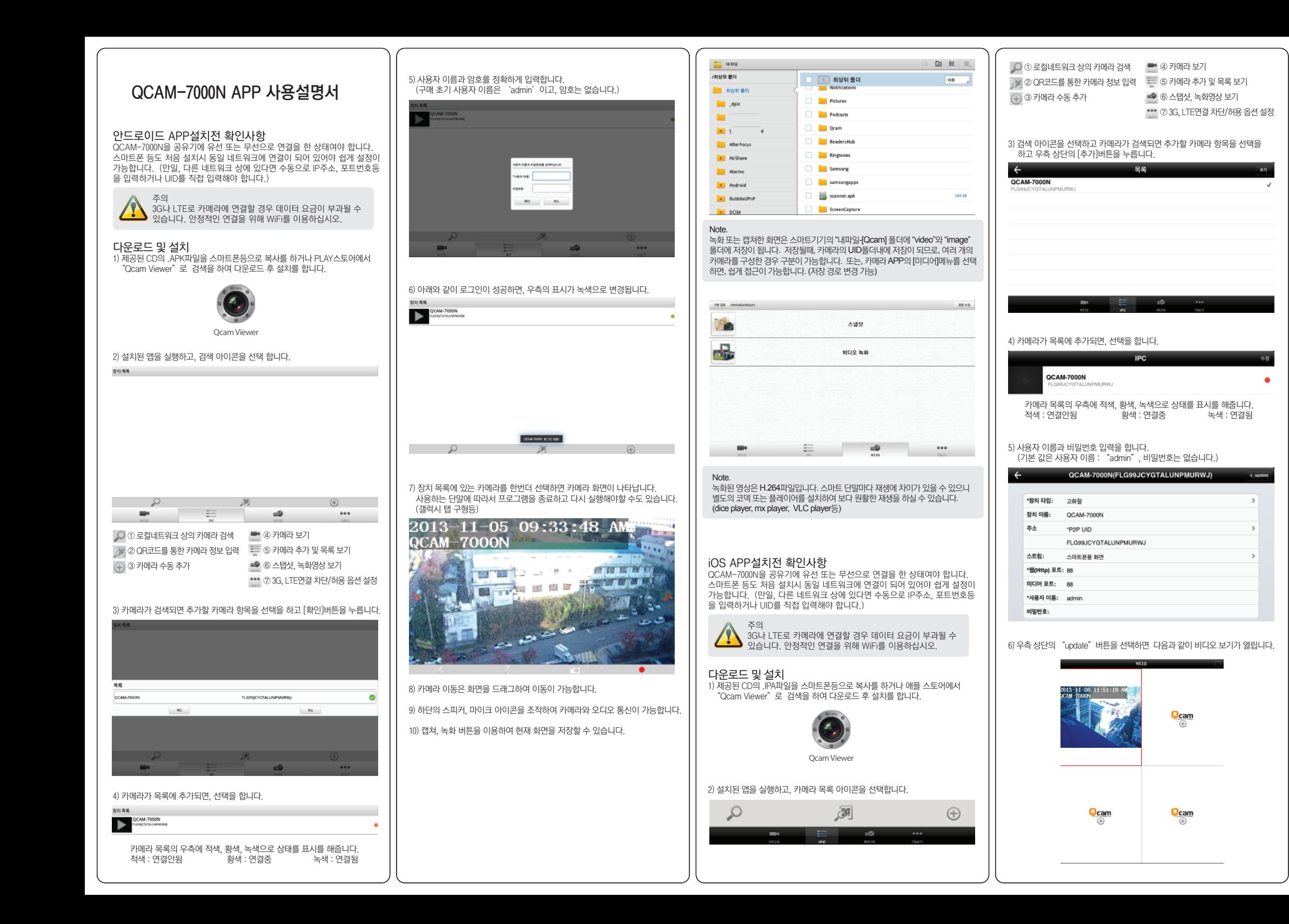

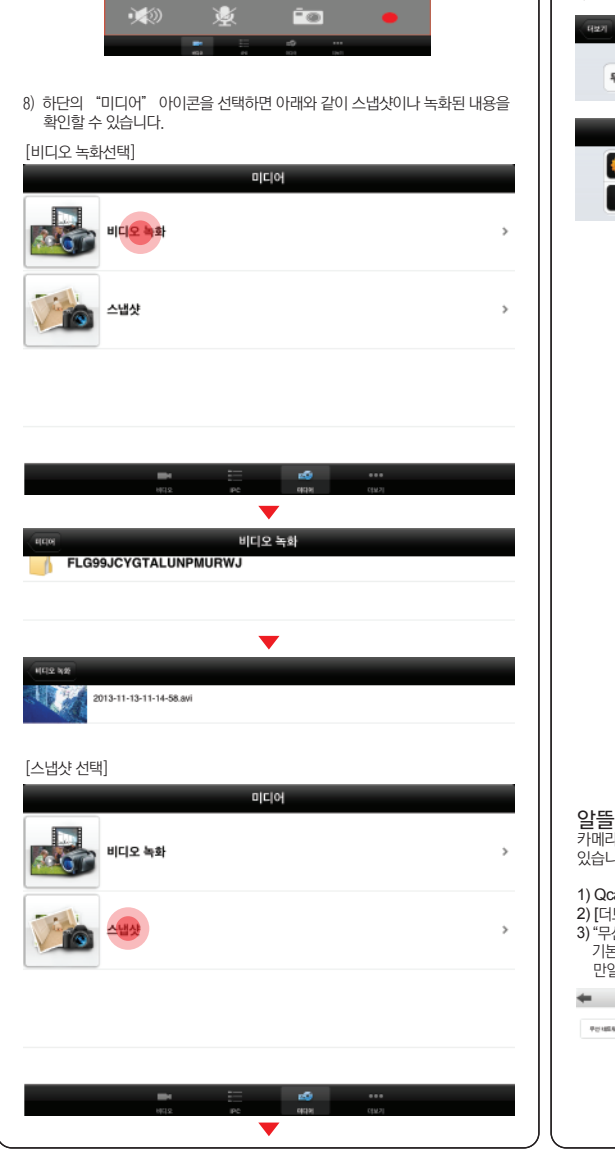

7) 연결된 카메라 화면을 선택하면, 아래와 같이 단일 화면으로 나타납니다. 이 상태에서 카메라쪽으로 마이크,스피커 기능을 사용할 수 있고, 스냅샷과

2013-11-08 11:51:29 AM

카메라 이동은 화면을 드래그 하여 이동합니다.

QCAM-7000N

녹화가 가능합니다.

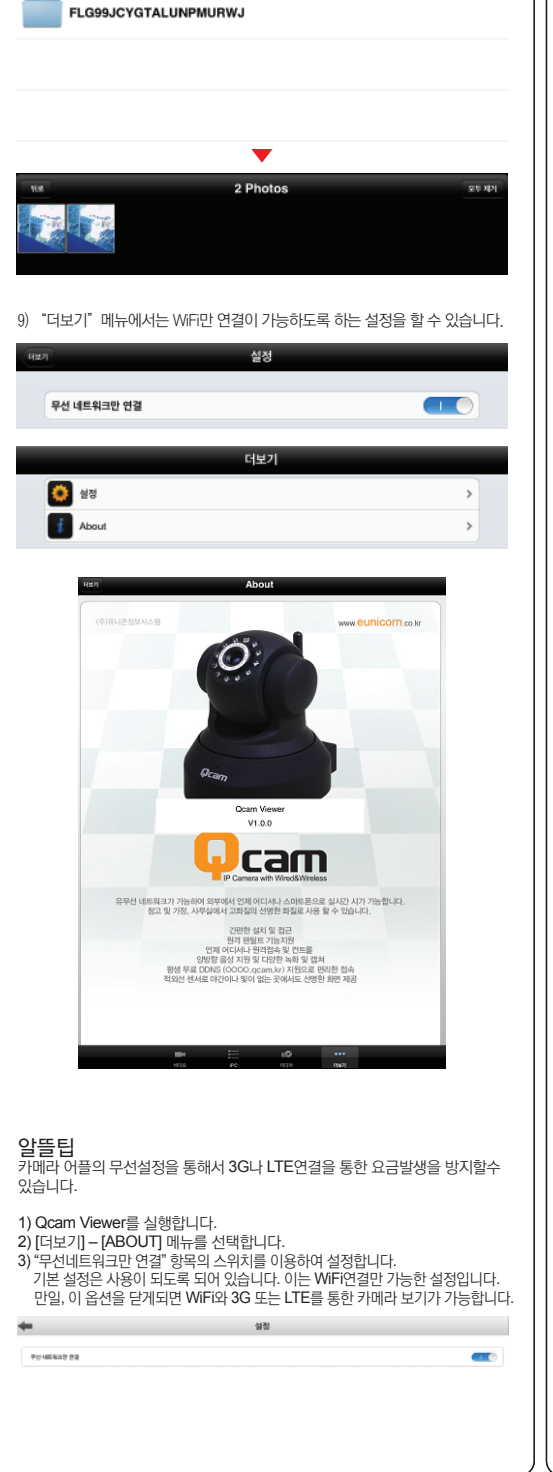

스냅샷

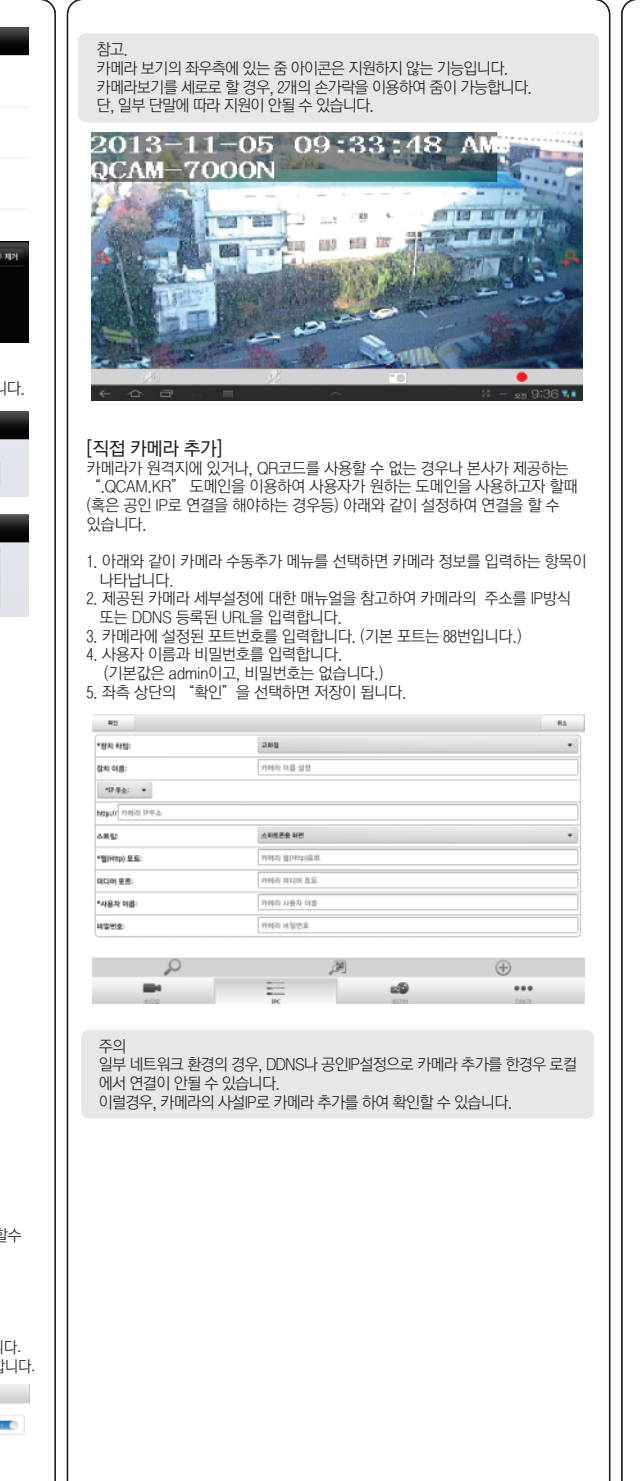

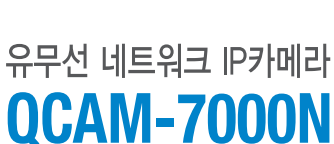

 $\bm{\mathsf{\omega}}$ cam

· PC용 전용 프로그램를 통한 자동설치 . . <del>. . . . . . . . . . . . .</del> . . . .<br>· 100만화소 고화질 비디오 · 등록절차 없는 자체 무료 도메인지원 · 언제 어디서나 스마트폰으로 실시간 감시 가능 · 좌우 300도, 상하 120도 각도의 PT 제어 · WIFI 802 11b/g/n 무선 네트워킹 · 10/100Mbps LAN 지원 · 움직임 감지 알람기능 지원 · 이미지 스냅기능 지원 · 마이크폰/스피커 탑재 · TF카드를 통한 자체 저장 가능 · QR코드를 통한 자동 연결

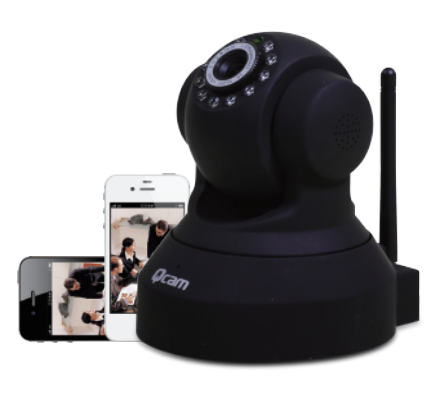